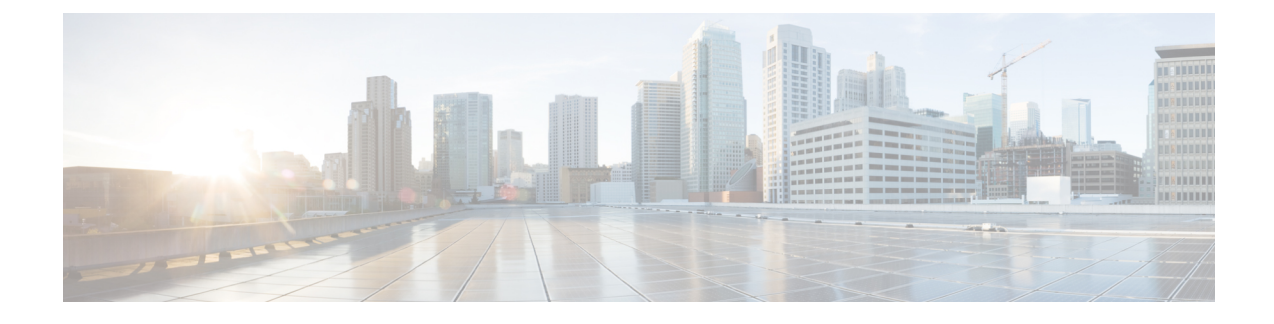

## **TR-069 Parameter Comparison**

• XML and TR-069 Parameter [Comparison,](#page-0-0) on page 1

## <span id="page-0-0"></span>**XML and TR-069 Parameter Comparison**

This table shows the XML parameters that the phones use, with their TR-069 counterpart.

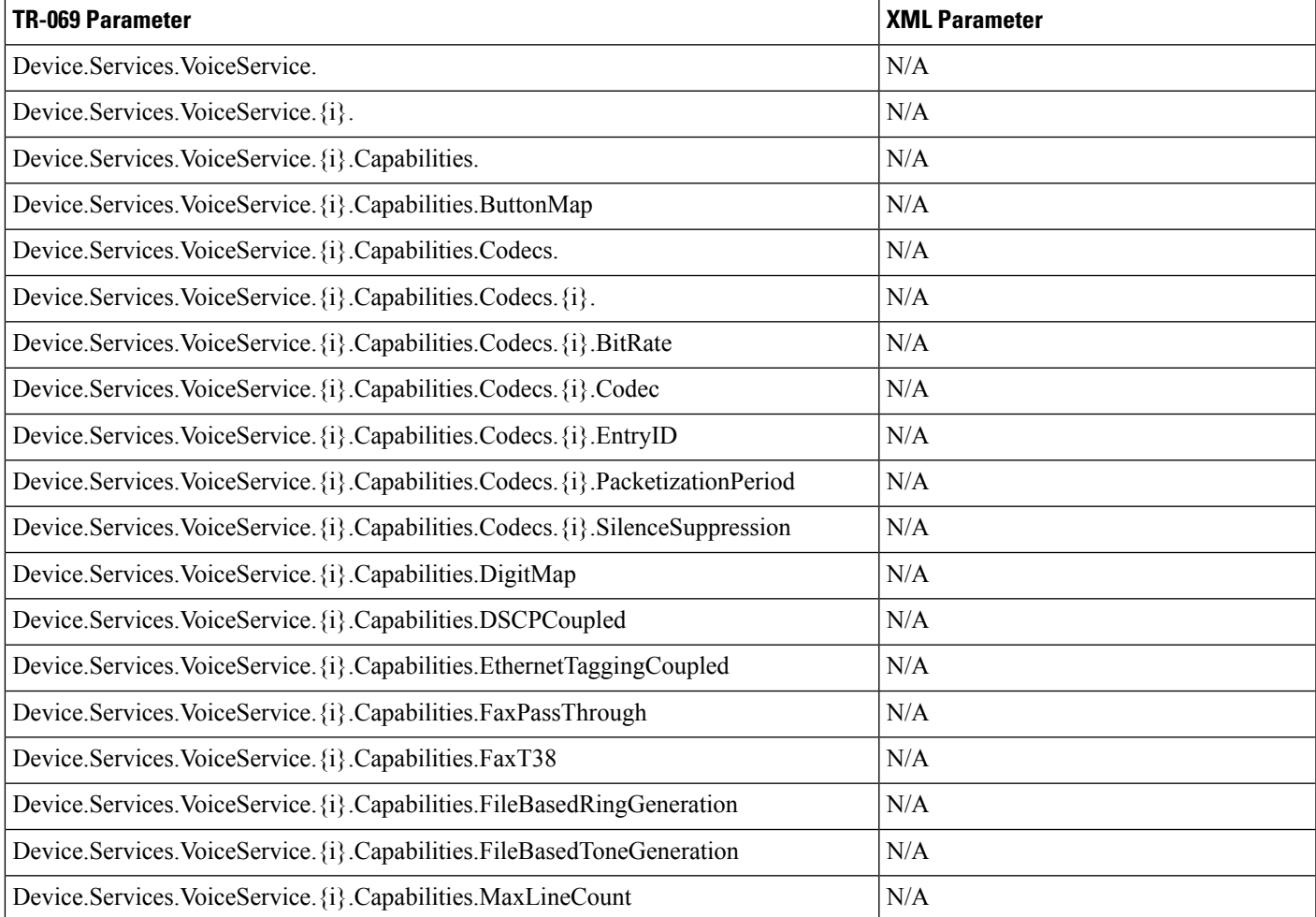

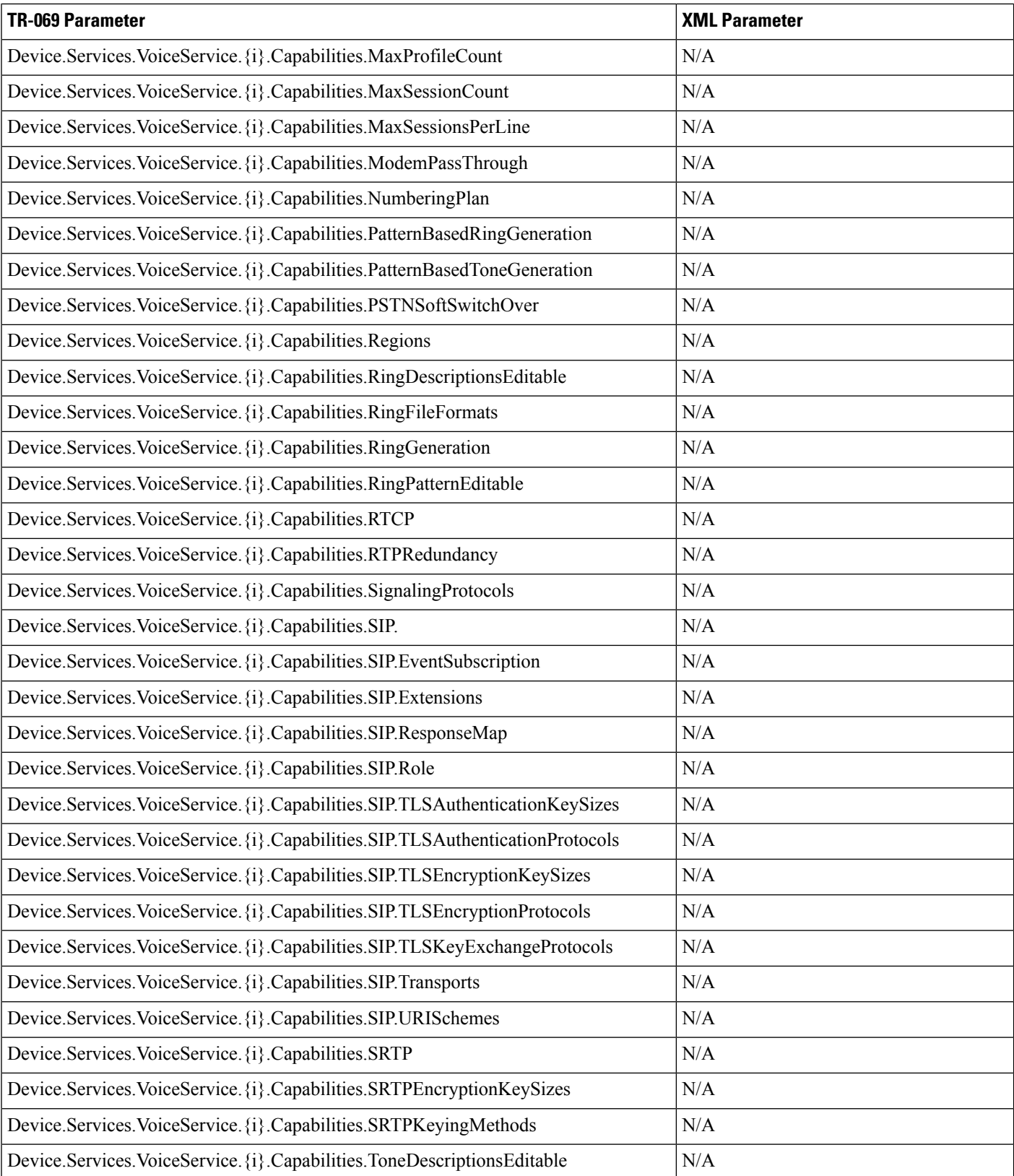

 $\overline{\phantom{a}}$ 

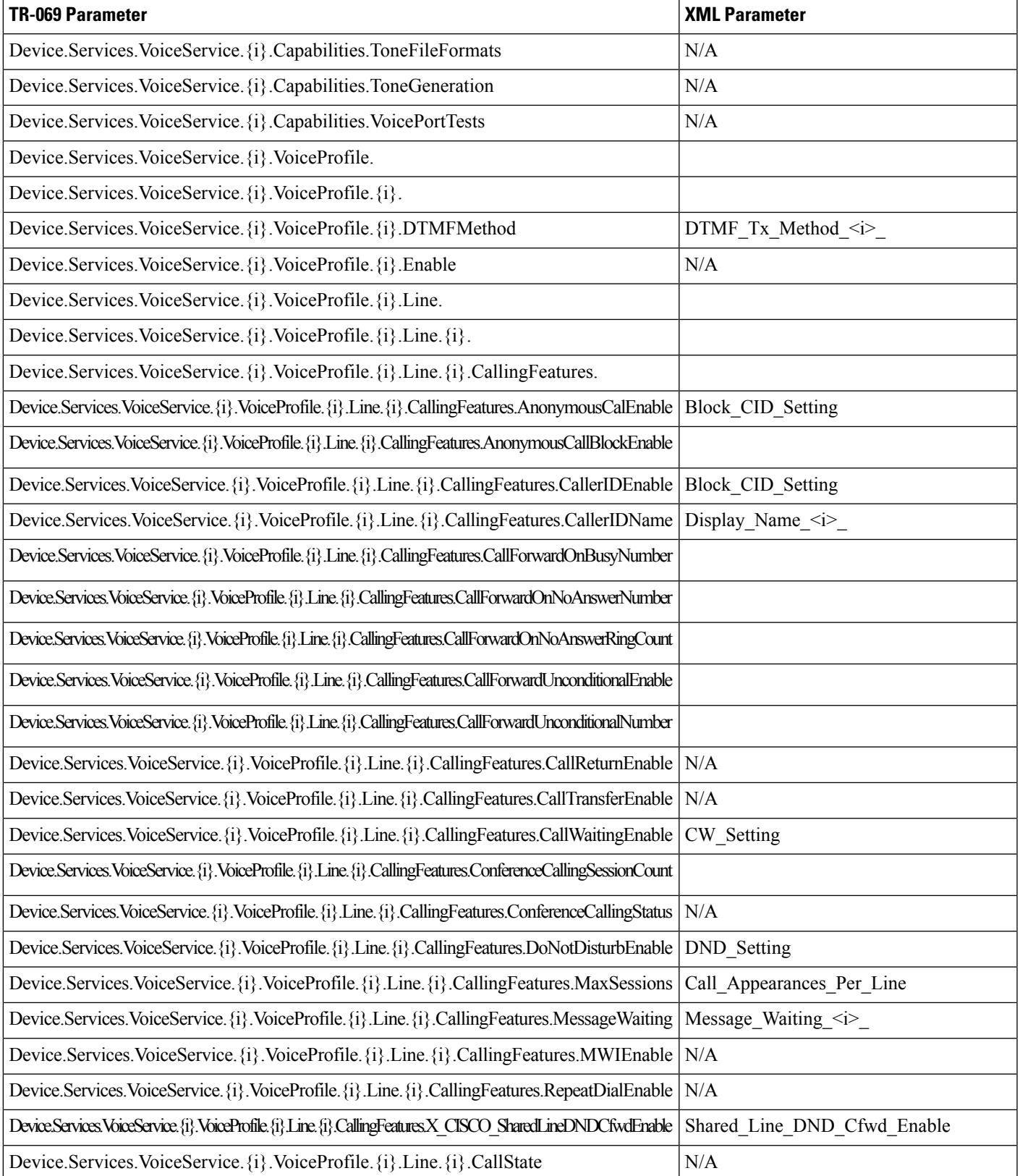

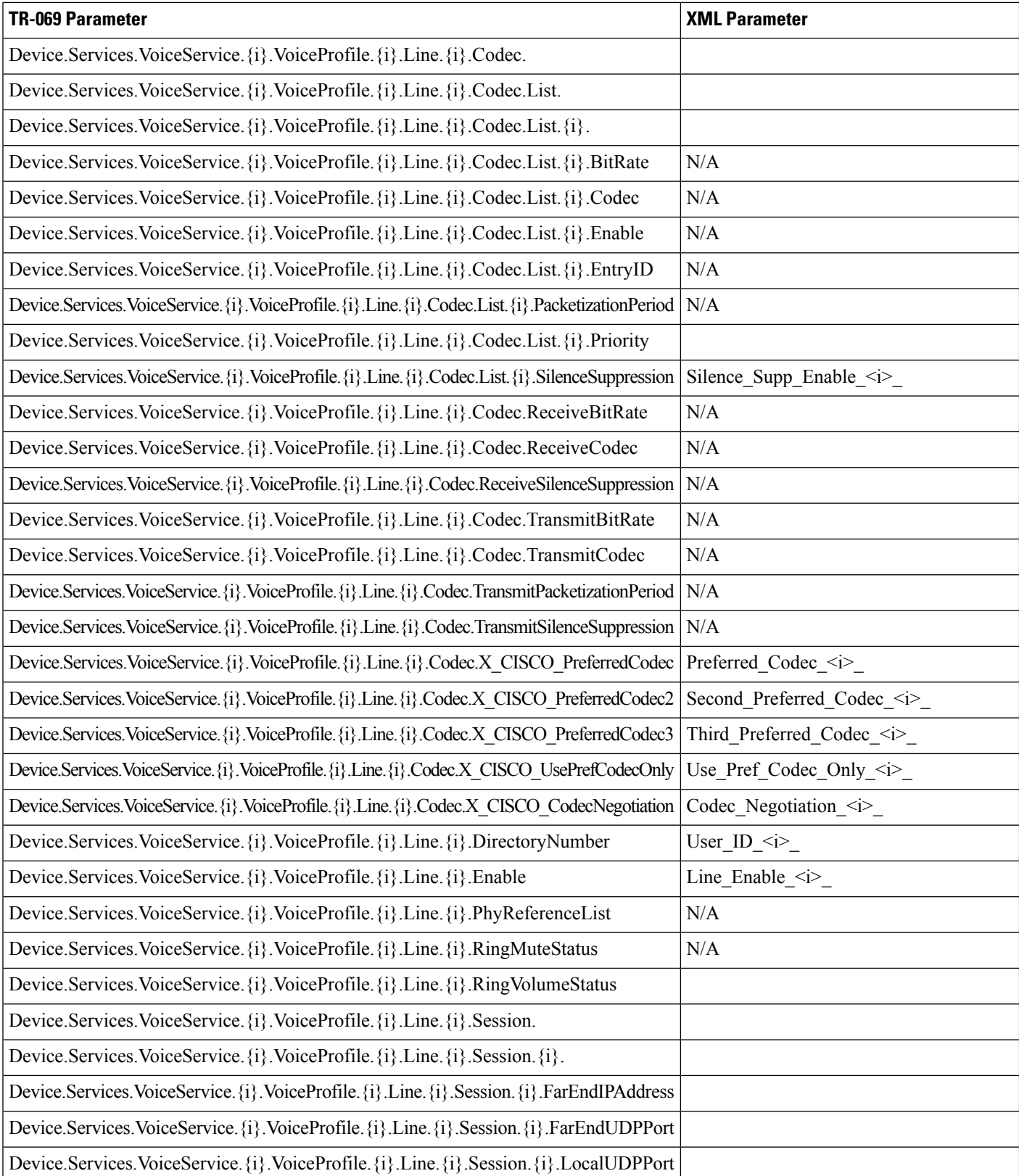

ı

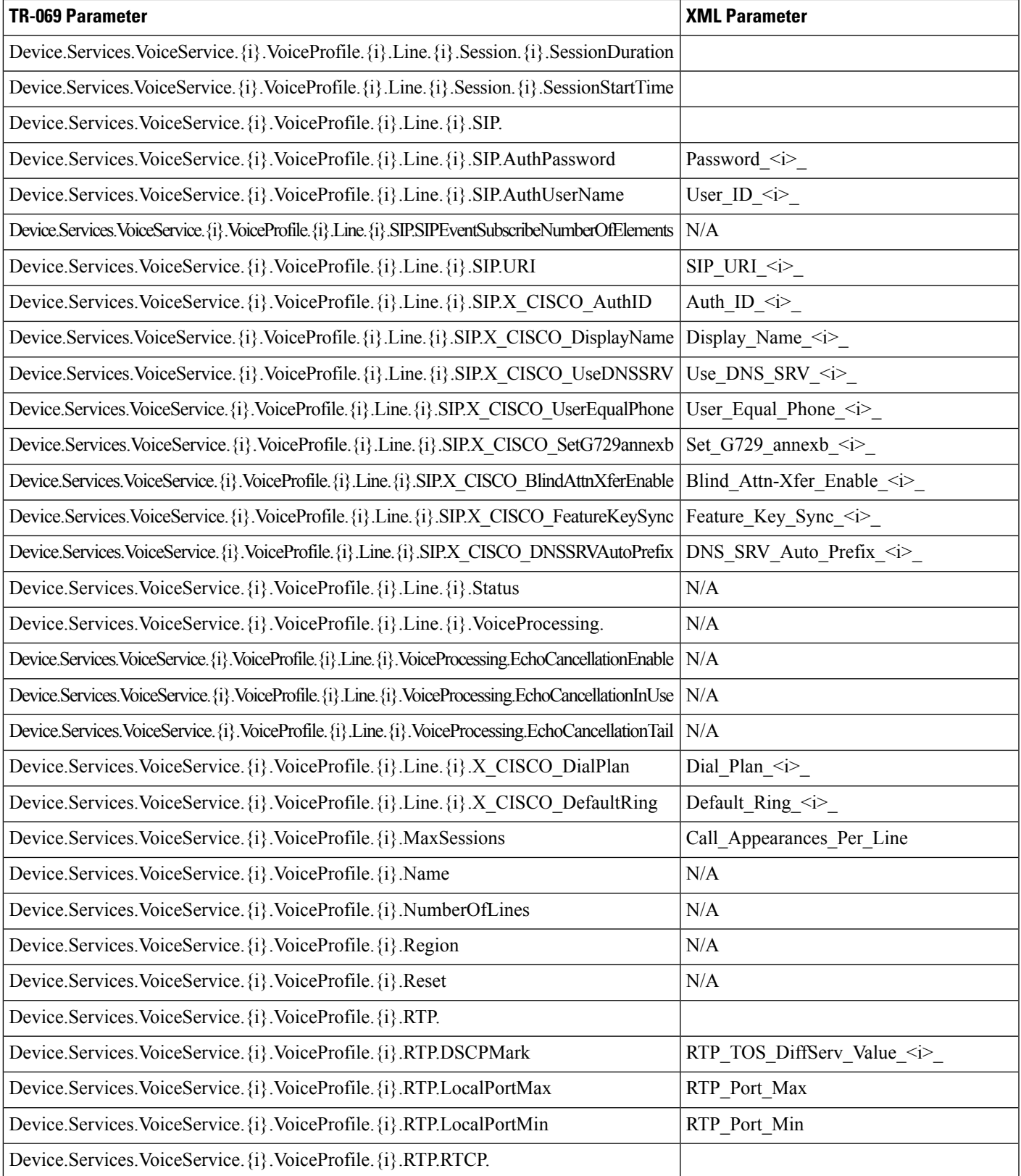

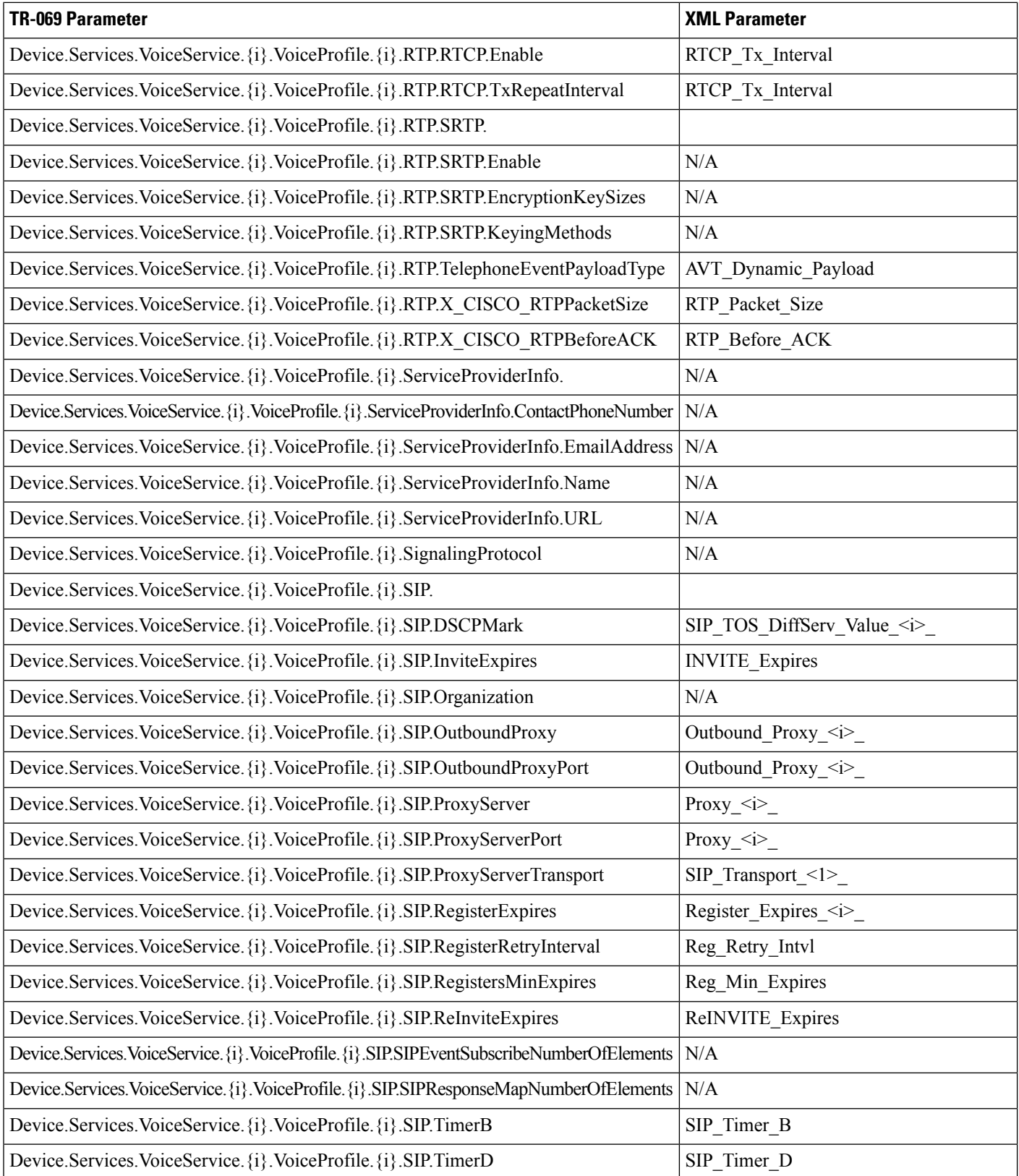

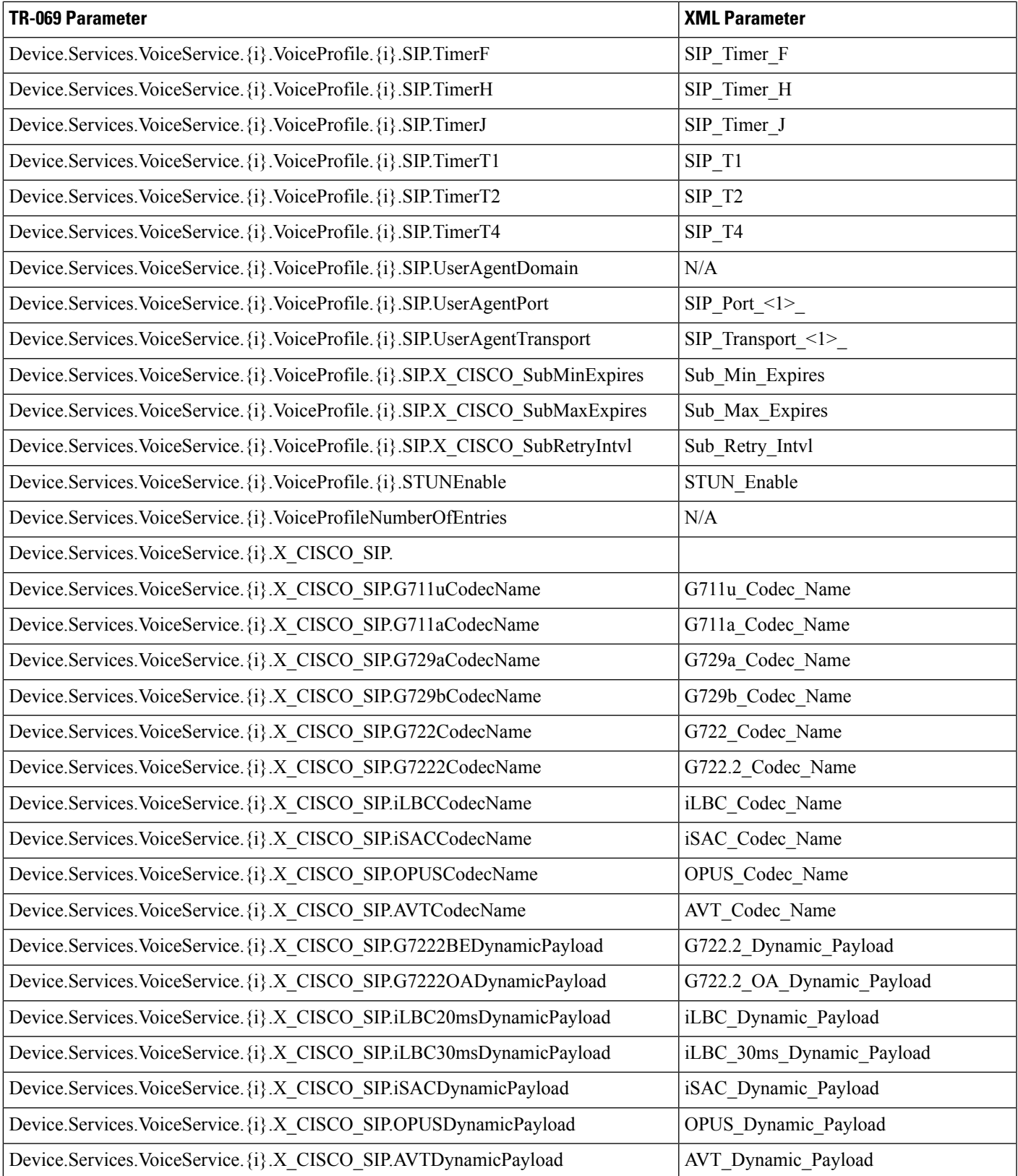

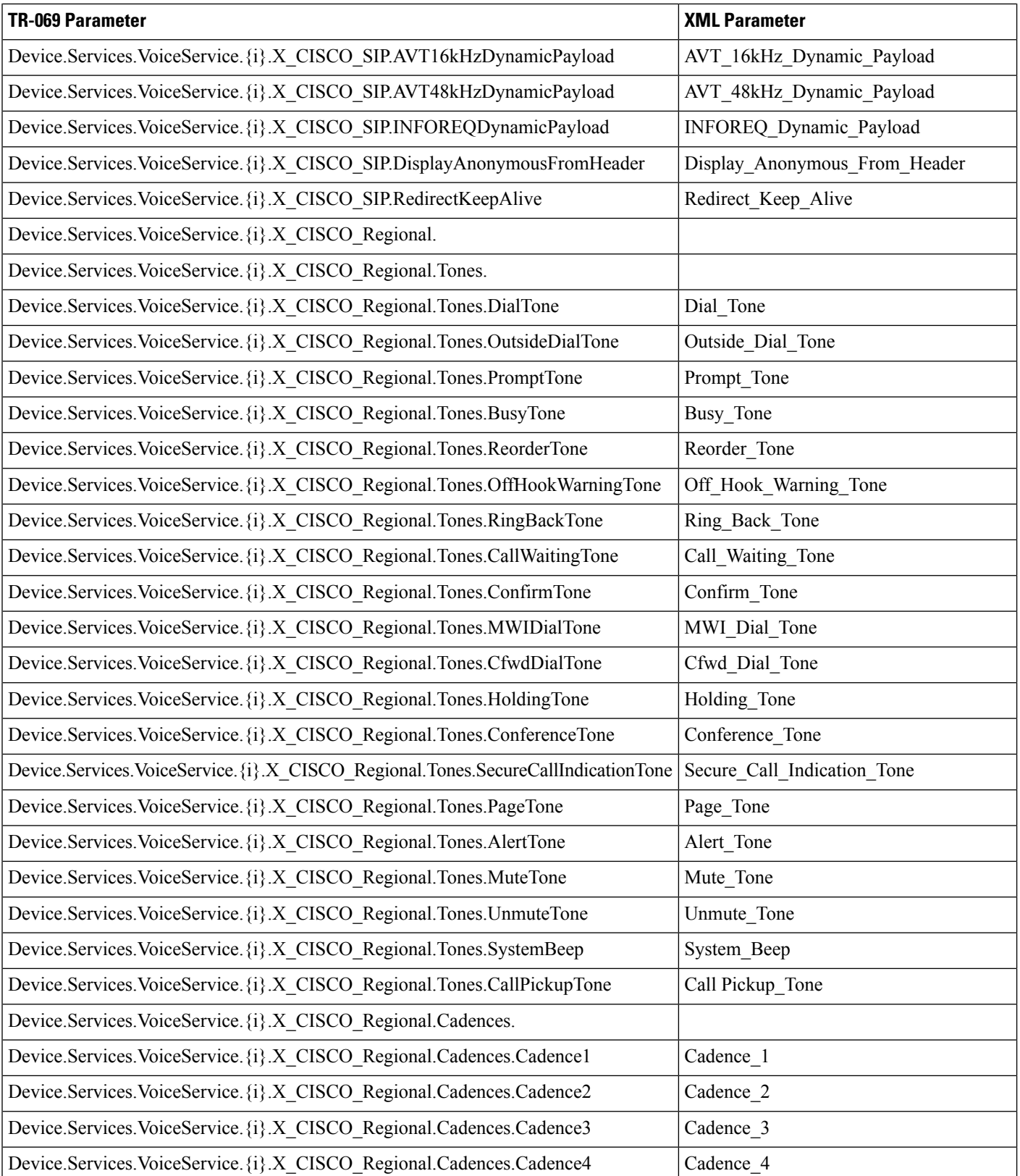

ı

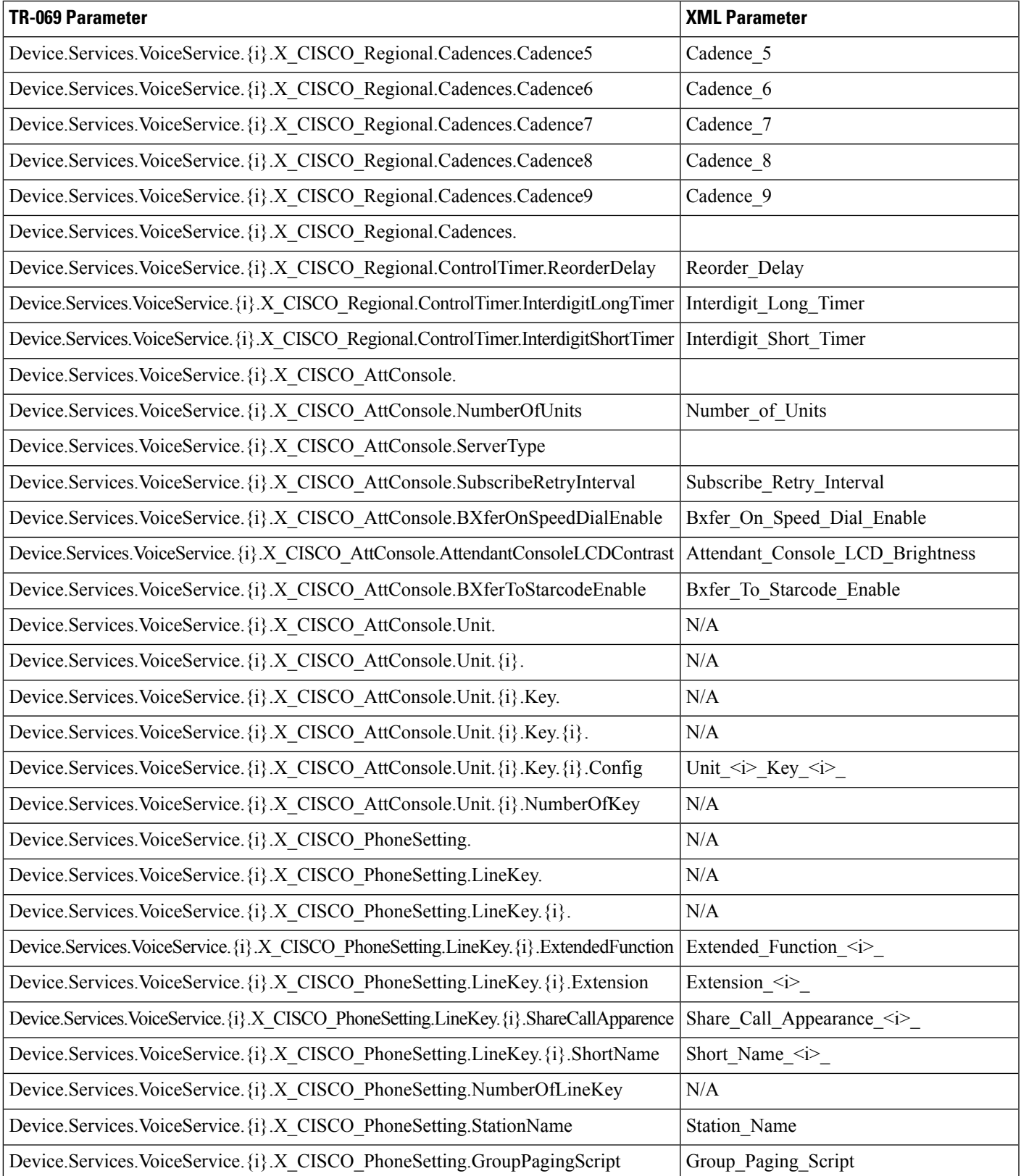

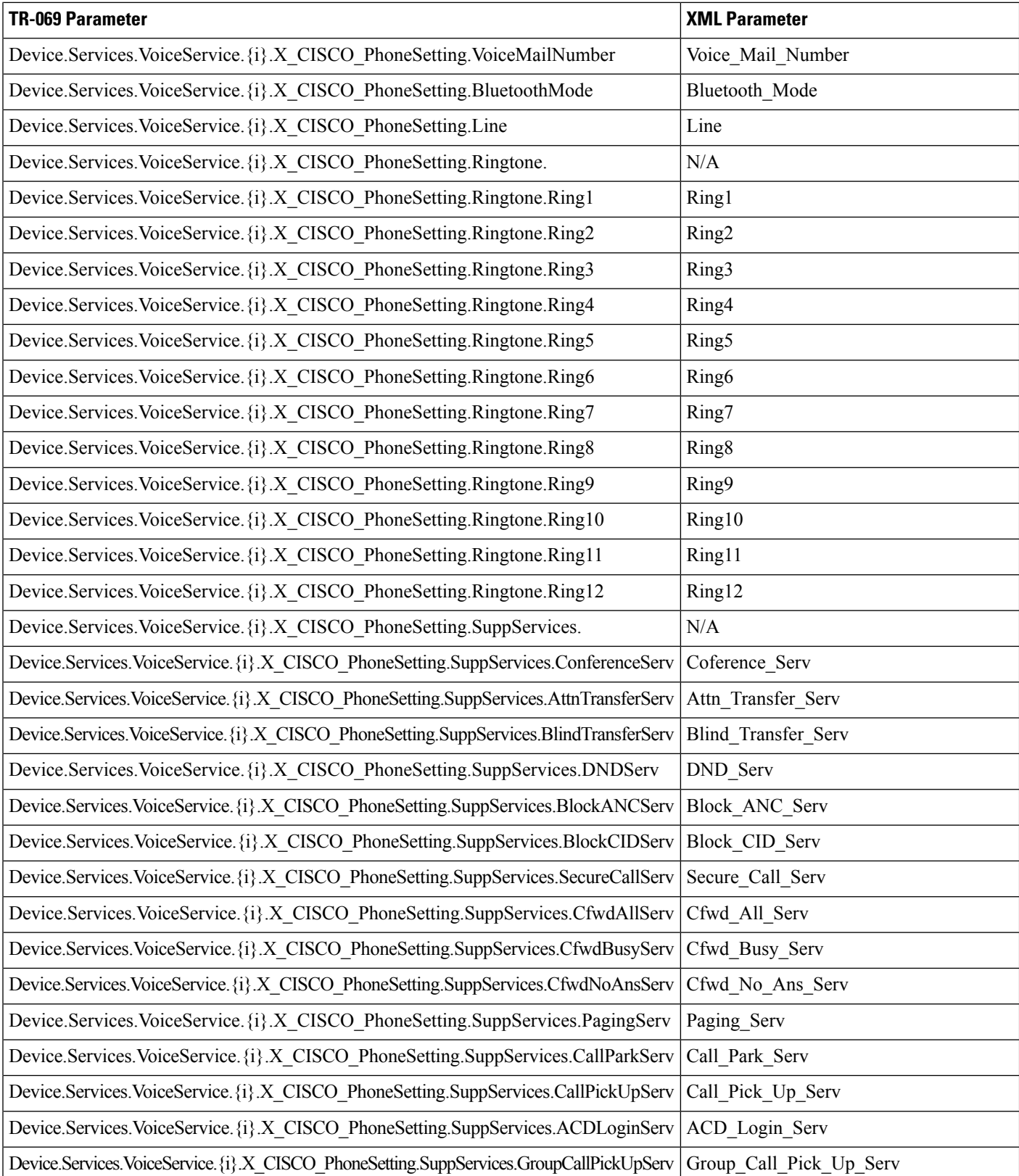

 $\overline{\phantom{a}}$ 

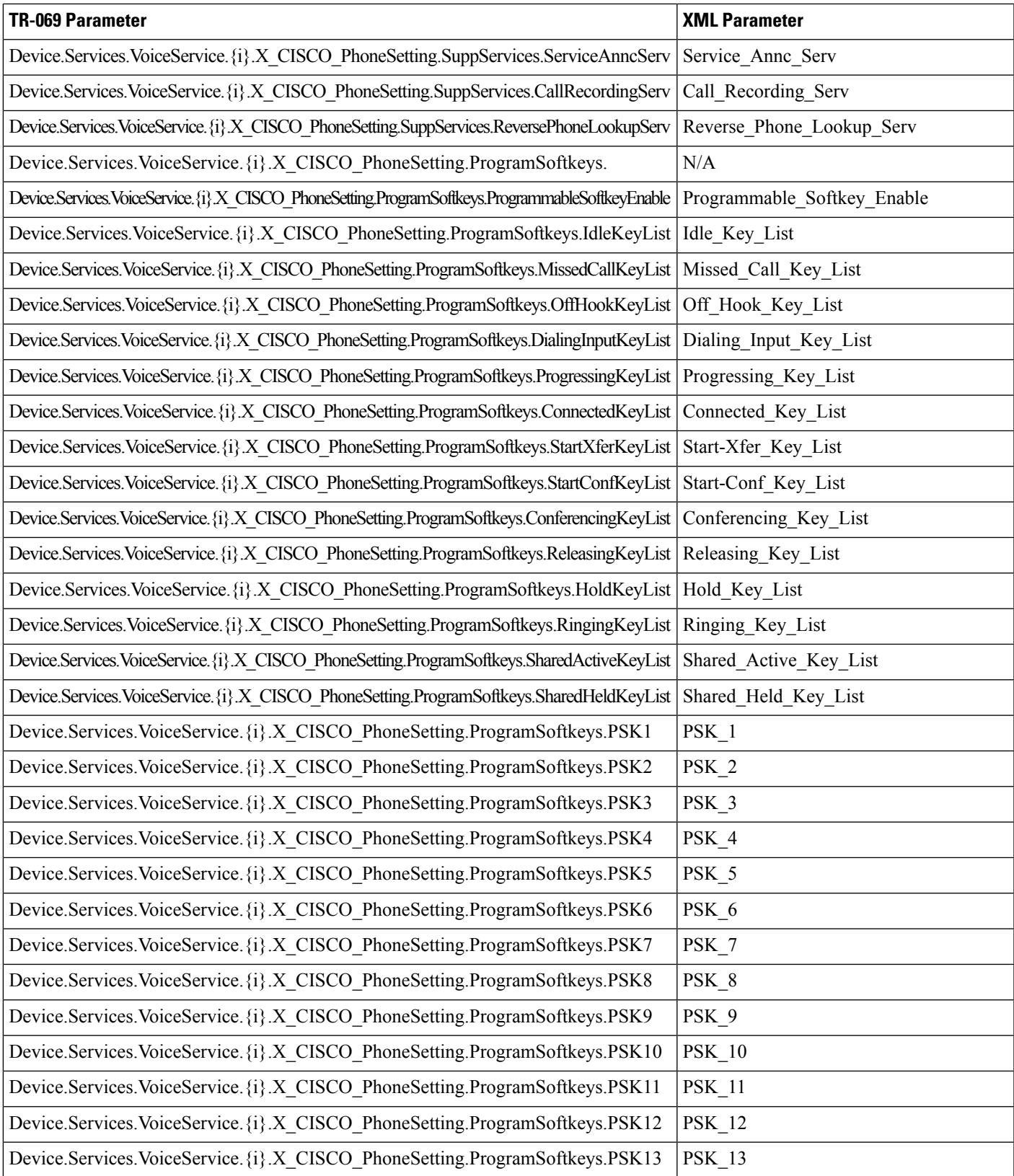

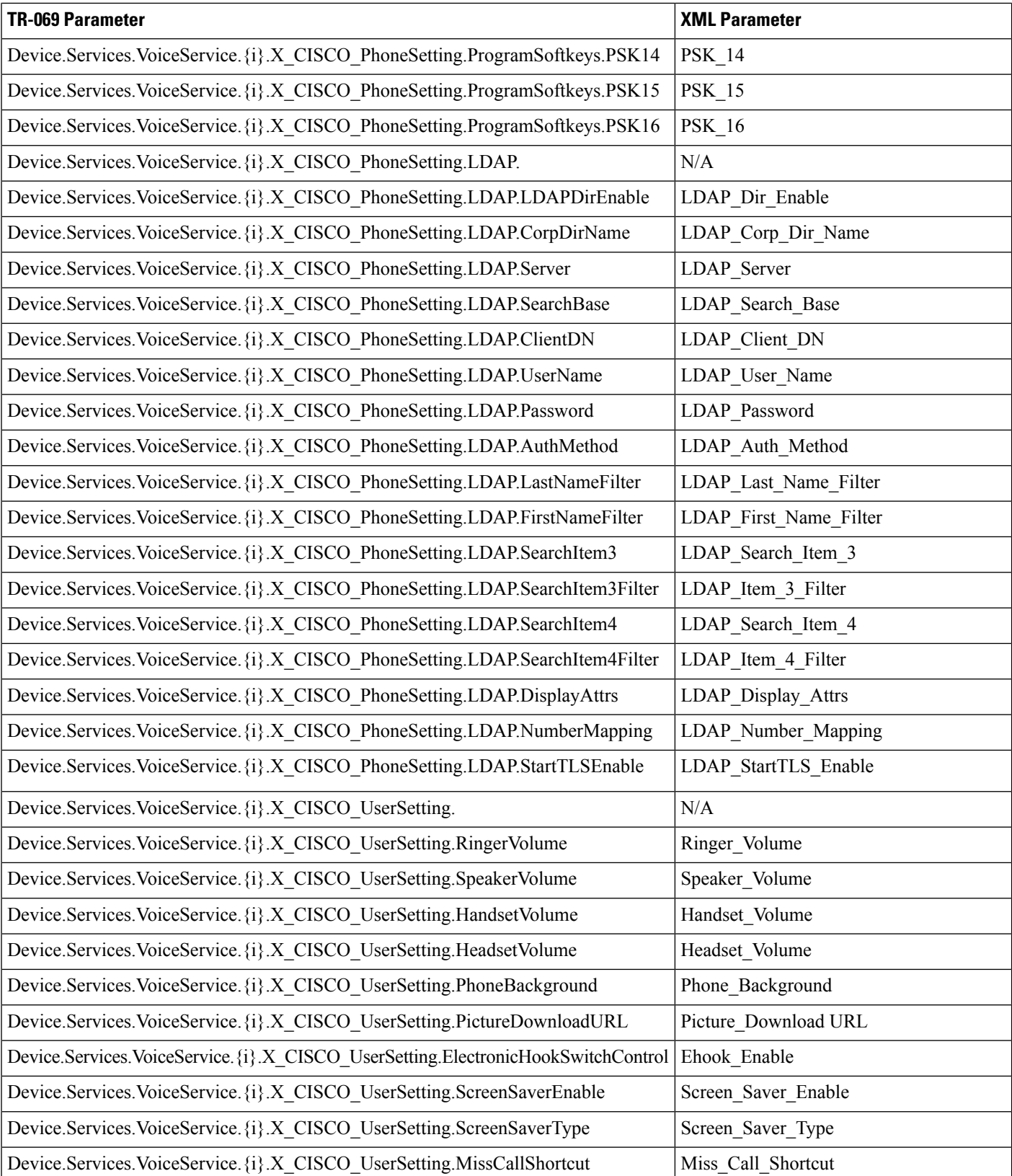

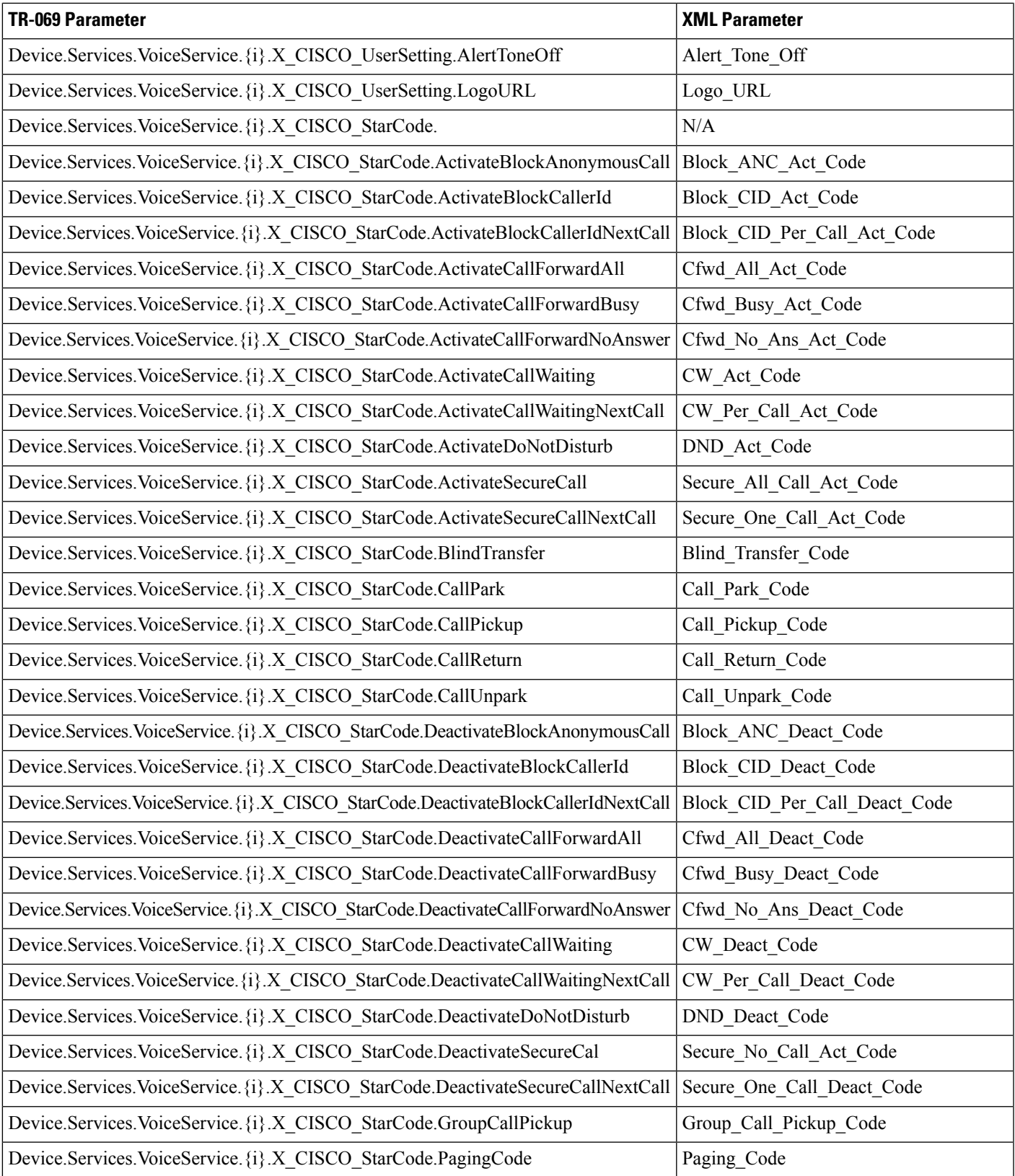

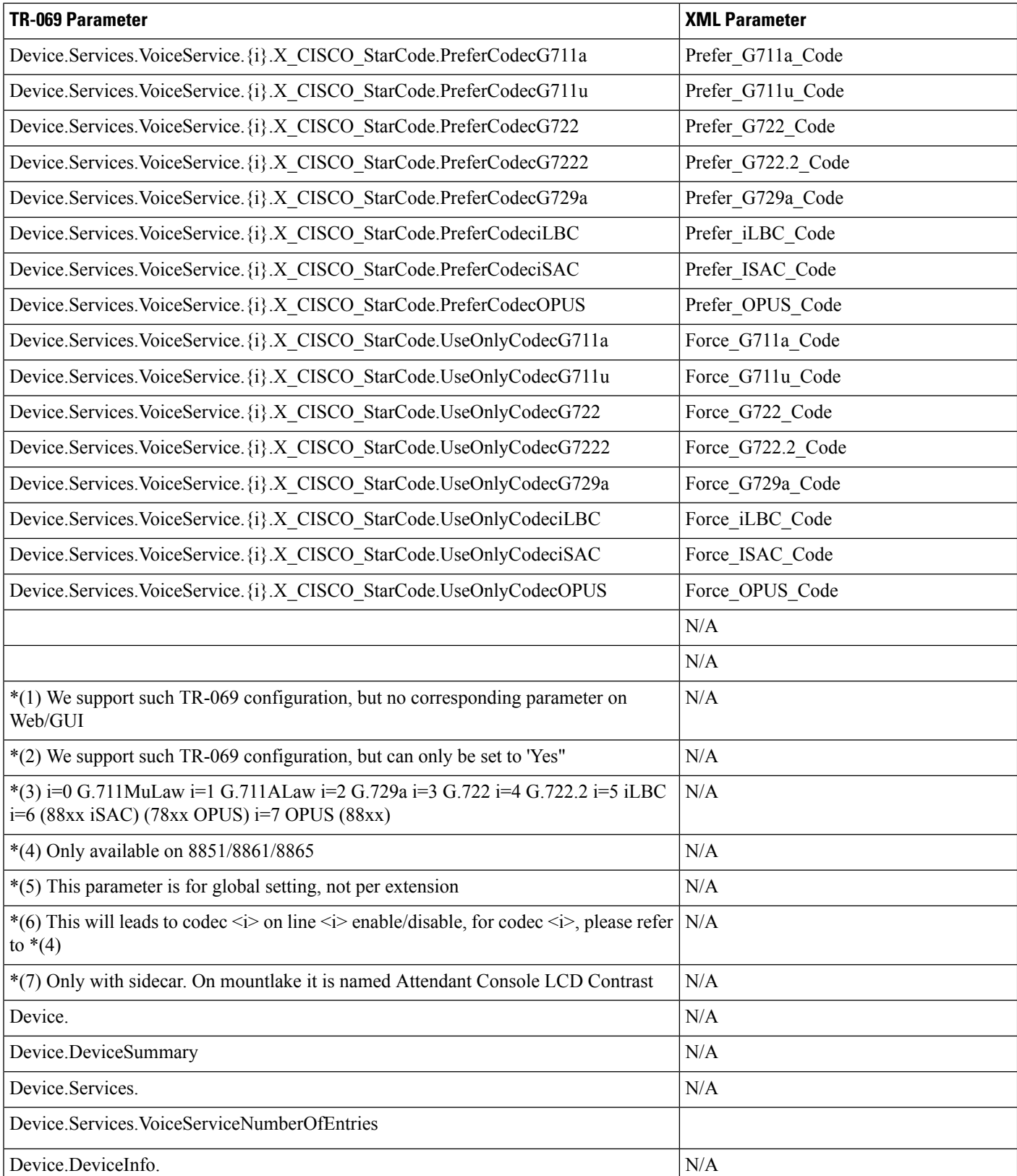

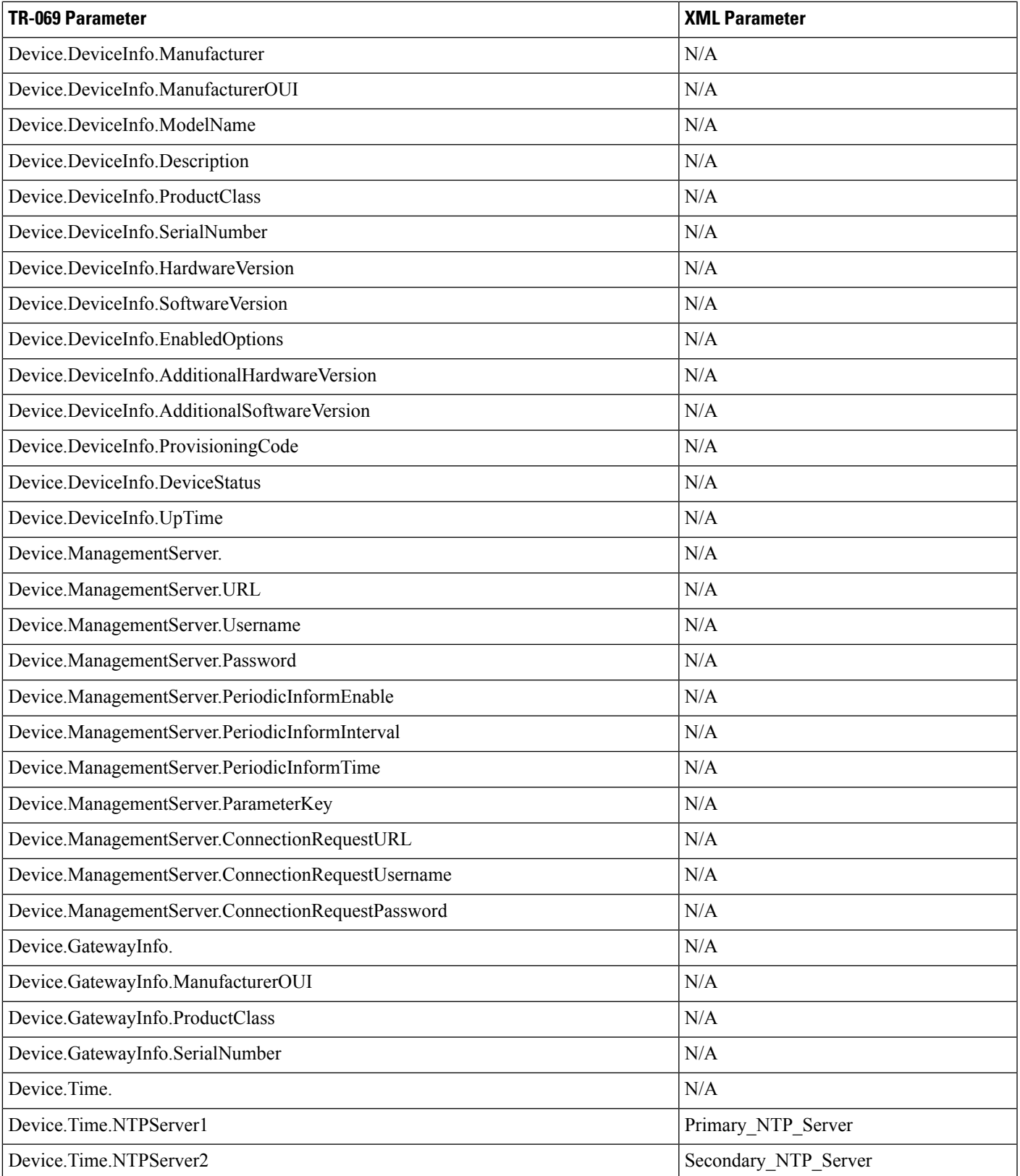

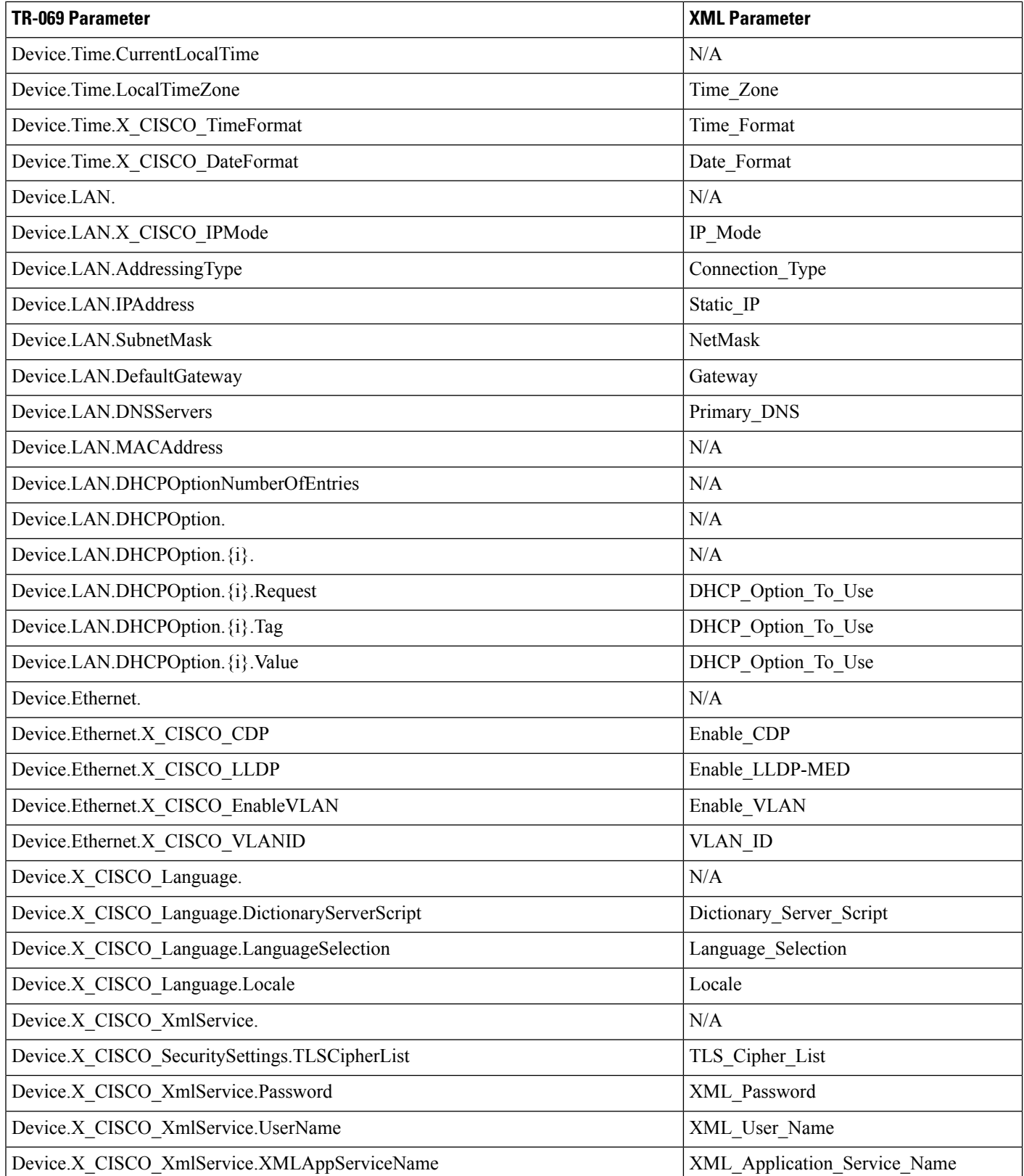

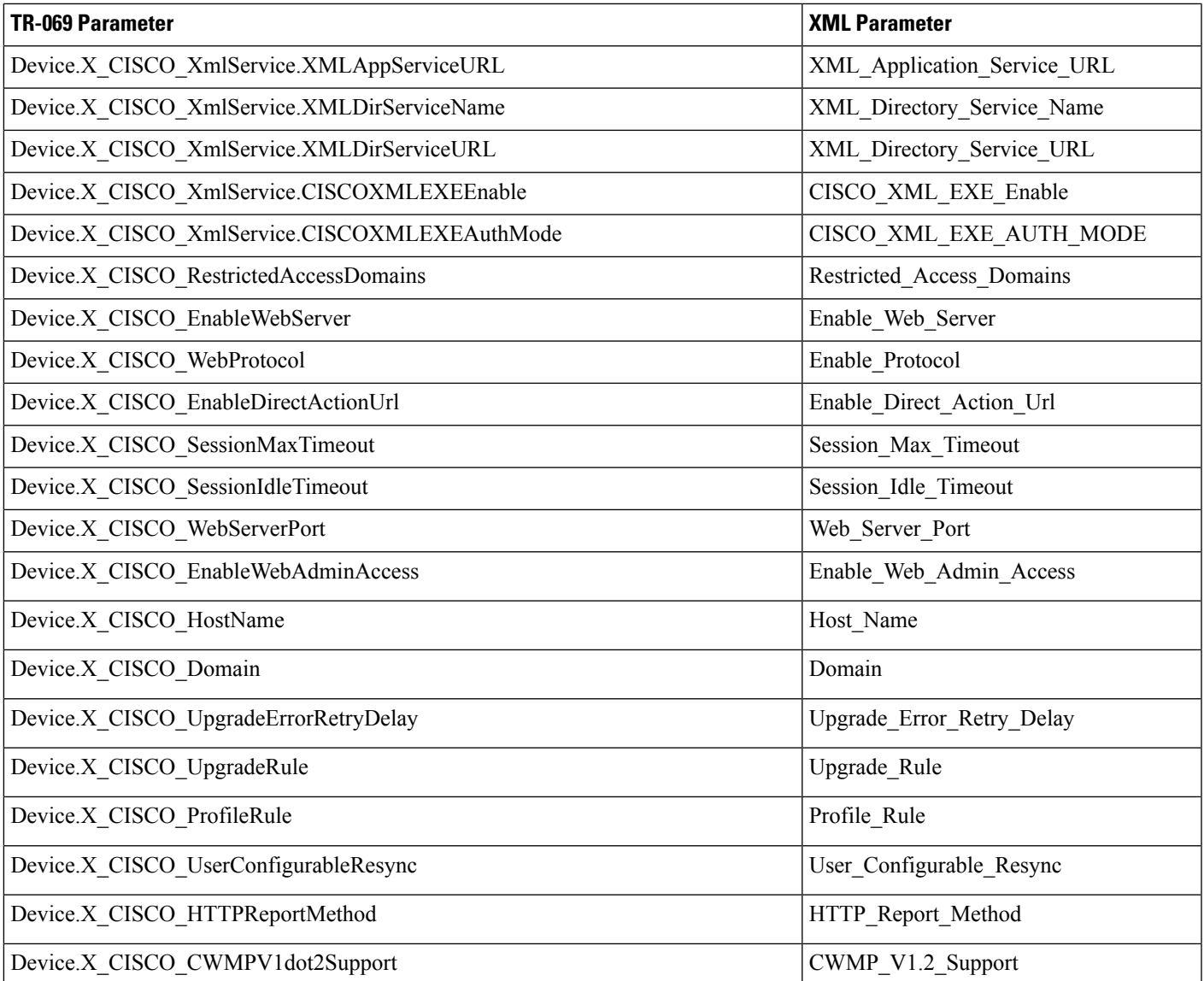